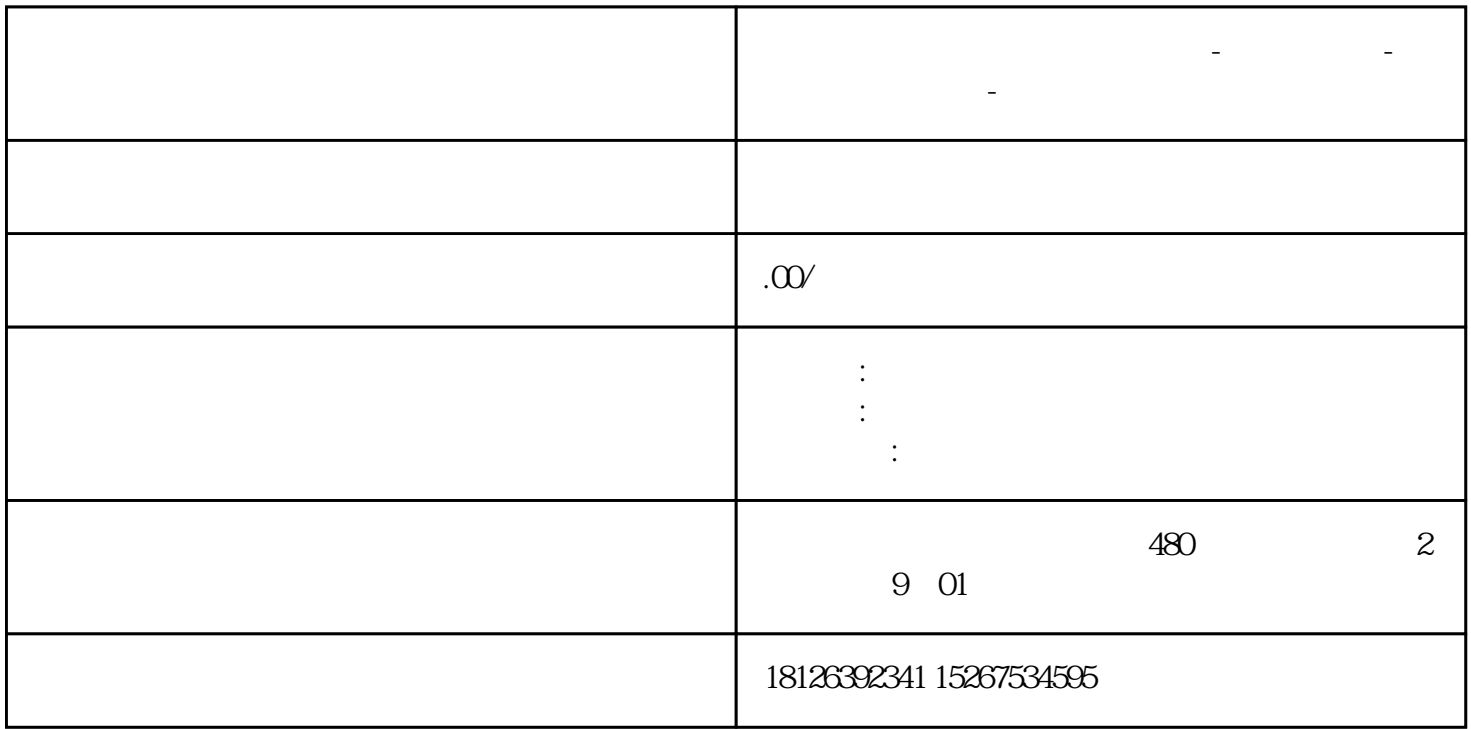

**贵州省六盘水西门子中国总代理-西门子选型-西门子技术支持-**

## S7-1200

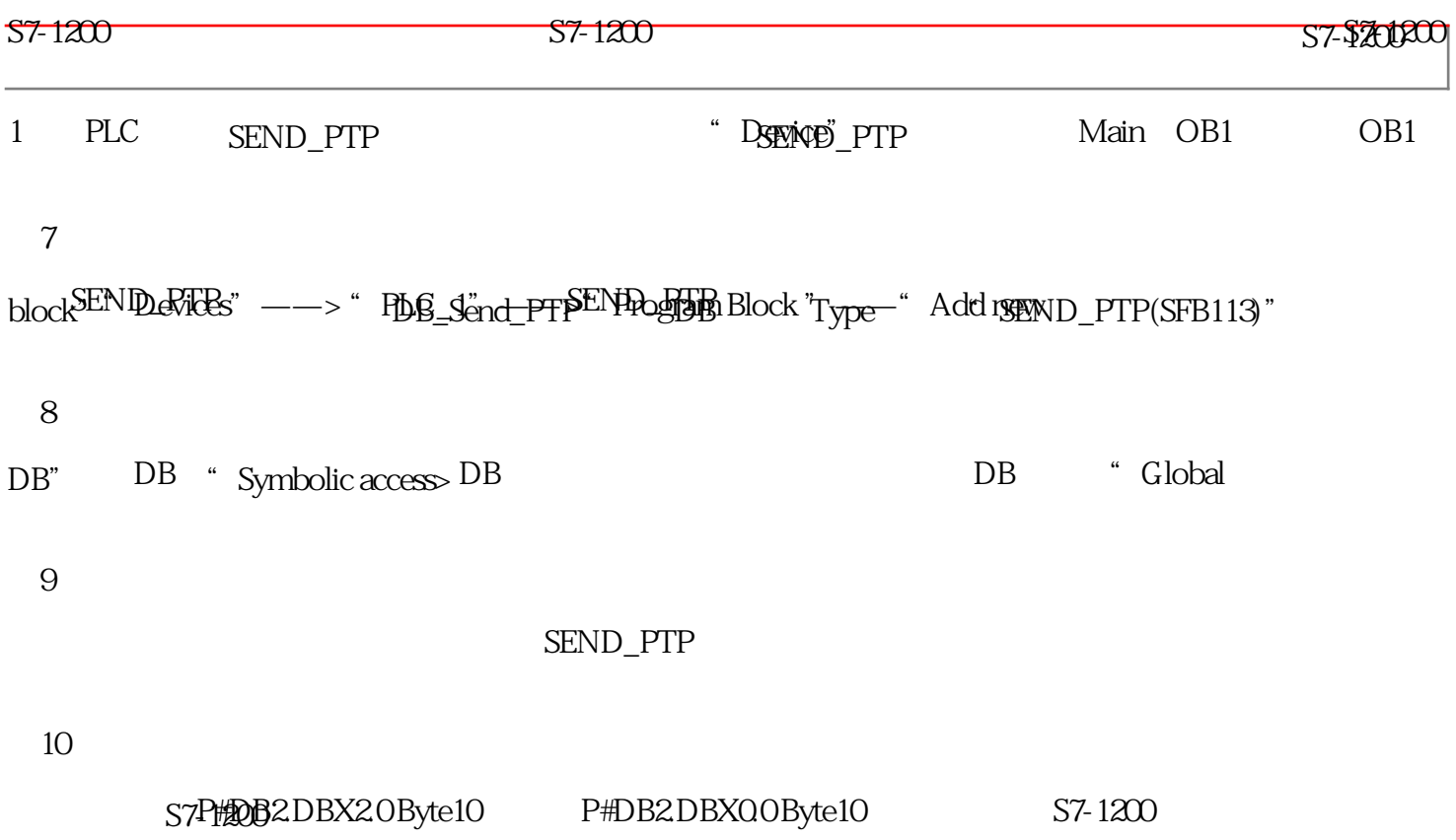

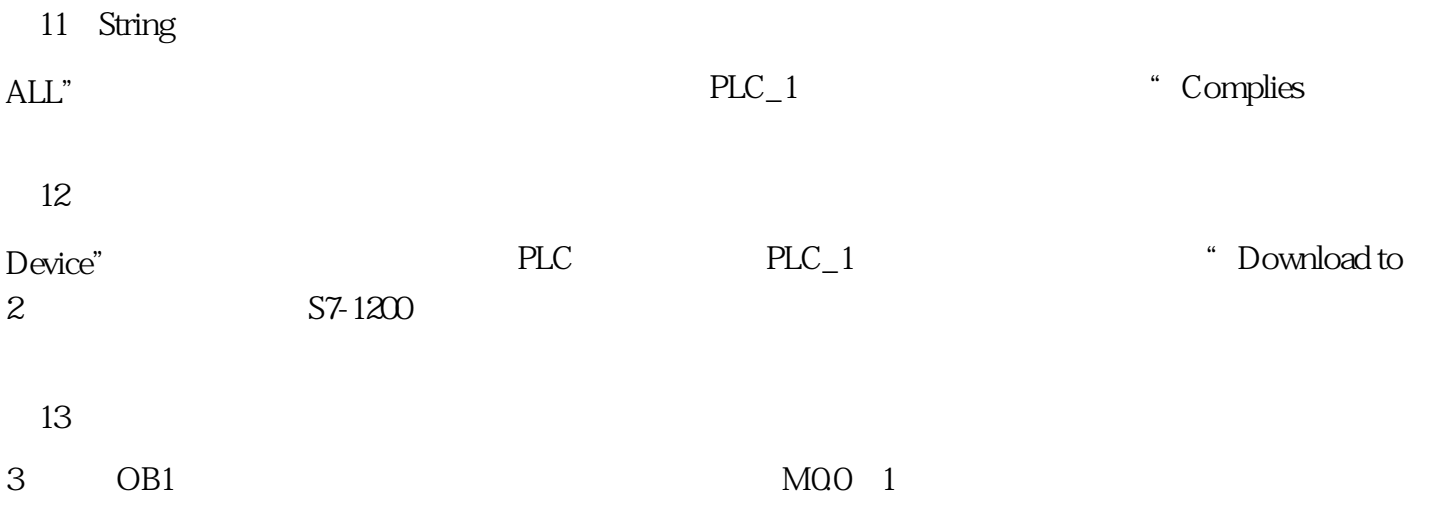